## SAP ABAP table STRUCT KEYS PCA {PCA: Update Settings: DB Keys and Comment}

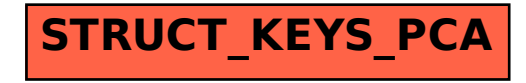